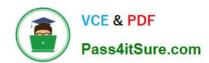

# 1Z0-141<sup>Q&As</sup>

Oracle9i forma Developer:build internet applications

# Pass Oracle 1Z0-141 Exam with 100% Guarantee

Free Download Real Questions & Answers PDF and VCE file from:

https://www.pass4itsure.com/1Z0-141.html

100% Passing Guarantee 100% Money Back Assurance

Following Questions and Answers are all new published by Oracle
Official Exam Center

- Instant Download After Purchase
- 100% Money Back Guarantee
- 365 Days Free Update
- 800,000+ Satisfied Customers

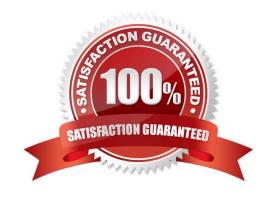

# VCE & PDF Pass4itSure.com

## https://www.pass4itsure.com/1Z0-141.html

2022 Latest pass4itsure 1Z0-141 PDF and VCE dumps Download

#### **QUESTION 1**

In your Employee.fmb module you have an EMP block, which is currently on a content canvas. You want to display items from the EMP block on a new tab canvas. What are two ways to achieve this? (Choose two.)

- A. 1. Create a tab canvas in the Layout Editor.2. For each item, associate the tab canvas by specifying the Canvas property.3. Set the Rendered property of each item to Yes.
- B. 1. Create a tab canvas in the Layout Editor.2. For each item, associate the tab canvas by specifying the Canvas property.3. For each item, associate the tab page by specifying the Tab Page property.
- C. 1. Create a tab page in the Layout Editor.2. Associate the content canvas with each item by specifying the Item Canvas property.3. For each item, associate the tab page by specifying the Tab Page property.4. Set the Visible property of each item to Yes.
- D. 1. Create a canvas in the Object Navigator.2. Set the Canvas Type property to Content.3. For each item, associate the new canvas by specifying the Item Canvas property.
- E. 1. Create a canvas in the Object Navigator.2. Set the Canvas Type property to Tab.3. For each item, associate the new canvas by specifying the Item Canvas property.4. Set the Rendered property of each item to Yes.
- F. 1. Create a canvas in the Object Navigator.2. Set the Canvas Type property to Tab.3. For each item, associate the new canvas by specifying the Item Canvas property.4. For each item, associate the tab page by specifying the Tab Page property.

Correct Answer: BF

### **QUESTION 2**

You are developing a form for customers to order tickets to events. There is an Event\_Date item in the Tickets block of the form that has an LOV whose record group uses the following query:

SELECT event\_name, event\_date FROM events

ORDER BY event\_date

In the Choose\_Event block of the form, you want users to be able to select an event name into an Event\_Name item. The event name will be selected from an LOV that is sorted by the name of the event.

You do not want to modify either the LOV or the record group at run time.

Which statement is true for the LOV and the record group as specified at design time?

- A. You must define a new LOV for the Choose\_Event.Event\_Name item that uses a different record group.
- B. You must define a new LOV for the Choose\_Event.Event\_Name item, but you can base it on the same record group.
- C. You can use the same LOV and record group for the Choose\_Event.Event\_Name item that you used for the Tickets.Event\_Date item.
- D. You can use the same LOV for both items, but you should specify that each item must use a different record group

# https://www.pass4itsure.com/1Z0-141.html 2022 Latest pass4itsure 1Z0-141 PDF and VCE dumps Download

for the LOV.

Correct Answer: A

#### **QUESTION 3**

View the Exhibit.

The EMPLOYEES table contains 100 records. You are developing a Human Resources form that has an Employees block with properties as shown in the exhibit. When you run the form and execute a query in the Employees block, approximately how many network round trips will be made to the server before records are displayed in the block?

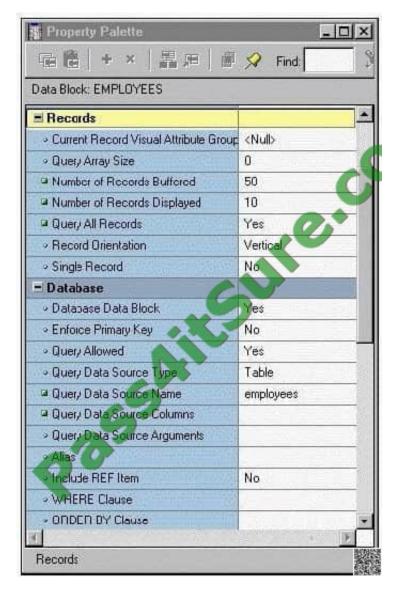

A. 1

B. 2

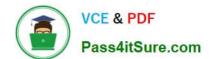

# https://www.pass4itsure.com/1Z0-141.html

2022 Latest pass4itsure 1Z0-141 PDF and VCE dumps Download

| $\sim$ | 1   | $\sim$ |
|--------|-----|--------|
| U.     | - 1 | U      |

D. 50

E. 100

Correct Answer: C

#### **QUESTION 4**

You need to restrict access to a form. Access must be limited to particular times of the day and to certain authorized users.

You write a procedure (get\_authorization) in the form that checks the username of the person logging on and validates the time of day. If the person is not authorized to use the form at that time, the following code is executed:

...

#### **MESSAGE**

(\\'You are not authorized to access the form at this time\\'); RAISE FORM\_TRIGGER\_FAILURE;

What is the best trigger from which to call this procedure?

- A. Pre-Form at form level
- B. When-Validate-Item at form level
- C. When-New-Form-Instance at form level
- D. Pre-Block on the first enterable block
- E. When-Validate-Item on the first enterable item
- F. Pre-Text-Item on the first navigable text item in the first navigable block

Correct Answer: A

#### **QUESTION 5**

View the Exhibit.

You are developing a form for a family-oriented video store. The form will run in query-only mode in a customer kiosk to show information about movies that are available to rent. The Rating item in the Movies block of the form shown in the

upper portion of the exhibit displays the rating of the movie: G, PG, R, or X. Your customers are not interested in all these values, but they do want to see if the film is rated G to indicate that it is suitable for the whole family.

You decide to change the item to a check box to be displayed as shown in the lower portion of the exhibit.

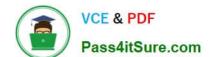

# https://www.pass4itsure.com/1Z0-141.html

2022 Latest pass4itsure 1Z0-141 PDF and VCE dumps Download

You want users to be able to query any movies, but only those with a G rating will have the check box selected.

You change the item type of the Rating item to Checkbox and set its Label, Value When Checked (G), and Prompt properties. However, when you run the form to test it and execute an unrestricted query, only those movies with a rating of G

are displayed.

What do you need to change so that all movies are returned by the query and the check box properly shows the "For the Whole Family" rating?

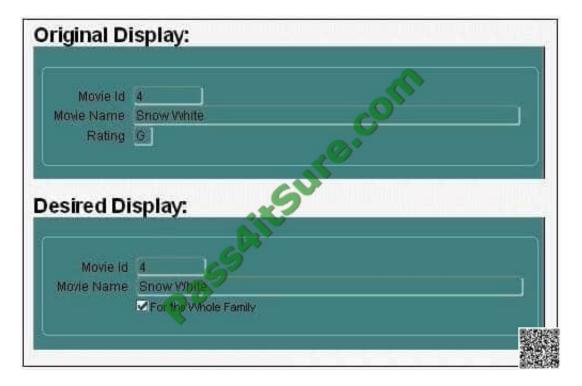

- A. Set the Initial Value property of the Rating item to G.
- B. Set the Value When Unchecked property of the Rating item to null.
- C. Set the Checkbox Mapping of Other Values property of the Rating item to Checked.
- D. Set the Checkbox Mapping of Other Values property of the Rating item to Unchecked.
- E. Set the Update Allowed, Insert Allowed, and Delete Allowed Properties of the Movies block to No.
- F. Change the item type. You cannot use a check box for this application because there are more than two possible values for the item.

Correct Answer: D

1Z0-141 VCE Dumps

1Z0-141 Study Guide

1Z0-141 Braindumps

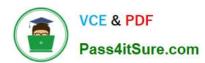

To Read the Whole Q&As, please purchase the Complete Version from Our website.

# Try our product!

100% Guaranteed Success

100% Money Back Guarantee

365 Days Free Update

**Instant Download After Purchase** 

24x7 Customer Support

Average 99.9% Success Rate

More than 800,000 Satisfied Customers Worldwide

Multi-Platform capabilities - Windows, Mac, Android, iPhone, iPod, iPad, Kindle

We provide exam PDF and VCE of Cisco, Microsoft, IBM, CompTIA, Oracle and other IT Certifications. You can view Vendor list of All Certification Exams offered:

https://www.pass4itsure.com/allproducts

# **Need Help**

Please provide as much detail as possible so we can best assist you. To update a previously submitted ticket:

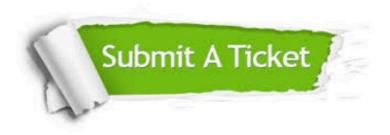

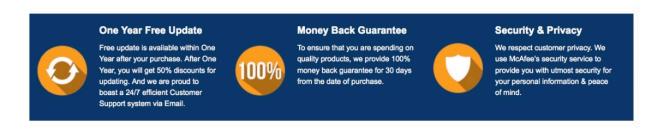

Any charges made through this site will appear as Global Simulators Limited.

All trademarks are the property of their respective owners.

Copyright © pass4itsure, All Rights Reserved.